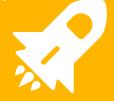

## Beyond the code: Github for product management

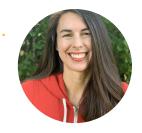

## Hello

### My name is Anne Thomas

I've recently co-founded a company called Shop Critique. We help Shopify merchants figure out what to fix on their sites.

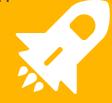

## What's product management?

**Everyone has a different definition it seems!** 

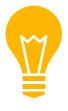

# Product management does not equal Project management

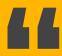

My personal definition of product management is making sure everyone on the team is informed about the direction of the product and feels a sense of ownership

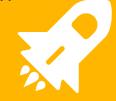

## Do you need an official product manager?

Not exactly... but you might want to consider it!

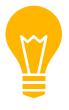

# You're already managing your product!

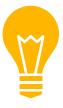

## Why Github?

- It's free!
- You're already using it to store your code repositories
- Finding out the "why" is a lot easier context for developers

#### **Alternatives**

- Trello
- Gitlab

- ProductBoard
- Roadmap

- Zenhub
- ProductStash

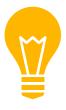

### Some caveats.

- Non-technical people can get overwhelmed by Github
- Specific detailed timelines aren't easily tracked in Github (eg. Gantt charts)
- In order to vote/ comment on an issue, you need to be added to the repo

# Questions ... so far?

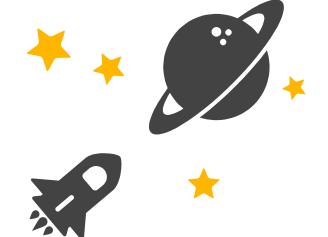

Anything you want me to clarify or things you've always wondered about product management?

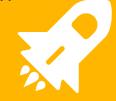

## Ok, you're intrigued. How does this work?

Time to meet the fictional startup.

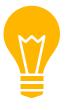

### The scenario

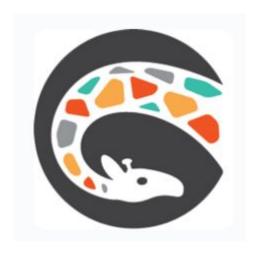

Imaginary Shopify app company

- Spelling and Grammar app
- Shoppable Instagram app
- Grffnck.com website

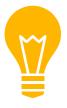

## Quick intro to Github interface

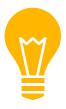

## Overview of our three repos

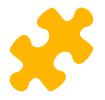

## Internal vs External feedback

#### Internal issues

- Created by people on your team
- Can expect (or at least hope for) detailed info

#### External issues

- Submitted by customers/users
- Not always the clearest
- Beware the squeaky wheel
- Look for multiple reports

## Setting up internal roadmap

Visibility is KEY.

## Adding issue templates

Make it easy for people to submit feedback.

## Using labels for organization

How to keep track of all the things!

### Gather external feedback

Feature requests and bug reports

## **Emoji voting**

Make it easy for your team to submit feedback.

### Prioritize and organize

By using your data, your vision and a little bit of your gut.

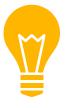

### Putting it all together.

- Submit features from Google form or internal
- Add labels to new issues
- Vote/comment on issues
- Prioritize issues and add to Roadmap
- Development team completes work in Github with project boards

# Whew... questions?

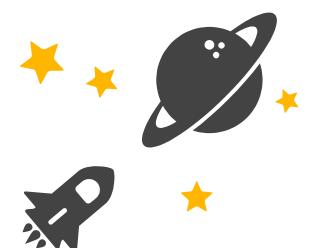

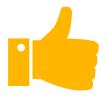

#### **Product management resources**

- Inspired
- https://www.mindtheproduct.com/
- https://www.romanpichler.com/blog/
- https://svpq.com/
- https://medium.com/@joulee

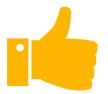

#### **Github resources**

- Kamino issue duplicator
- Refined Github extension
- GitHub Help
- Intro to Git
- Git Cheatsheet
- In-depth Git book

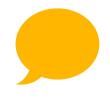

## Thanks!

#### Let's connect!

You can find me at @alfalfaanne & anne@shopcritique.com

If you have a Shopify store, I would LOVE to talk with you!